## **PROGRAMMA : CONFRONTA UNA TABELLA DI 10 DATI CON IL N° 20H E , SE LO INCONTRA, AZZERA L'INTERA TABELLA.**

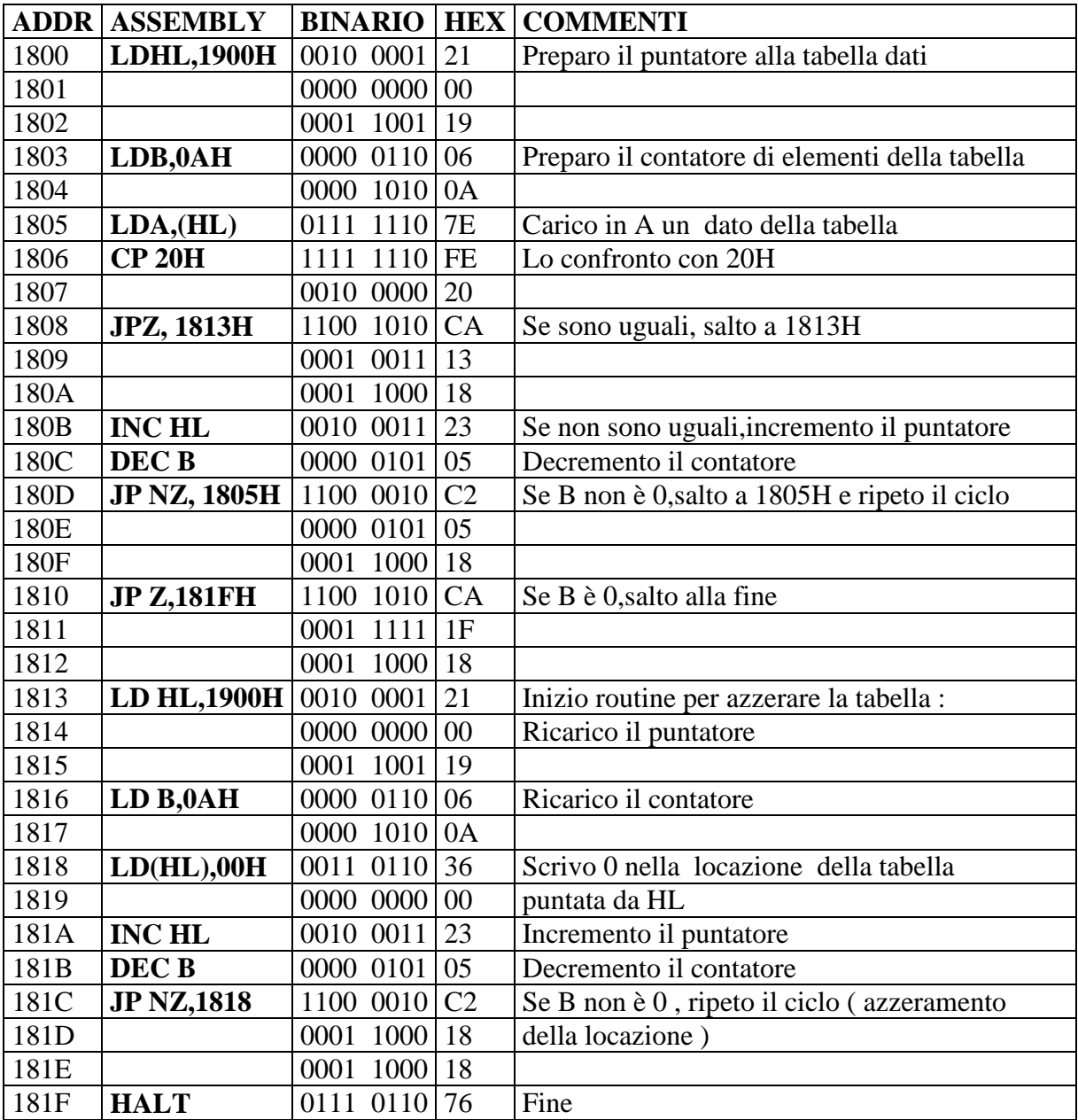